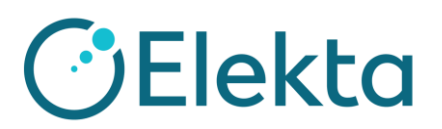

## **MOSAIQ Endpoints**

Use available FHIR URLs from the list below to configure and connect with MOSAIQ site.

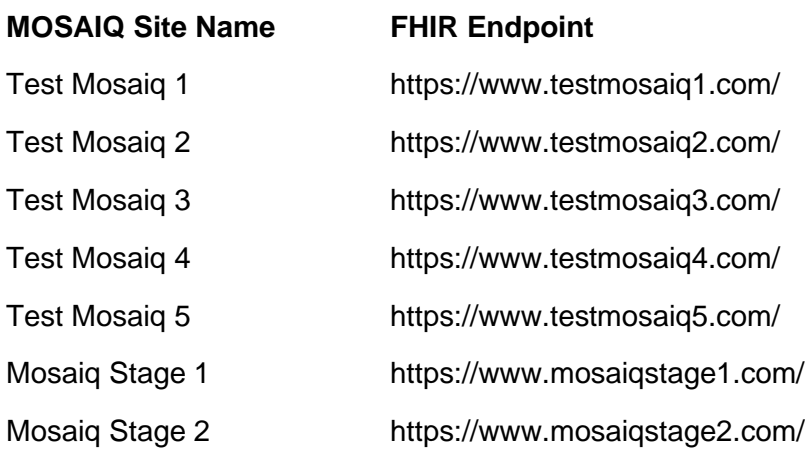